Constituer des équipes pour des prestations peut être difficile et prendre beaucoup de **temps, surtout lorsque vous avez plusieurs postes à pourvoir.**

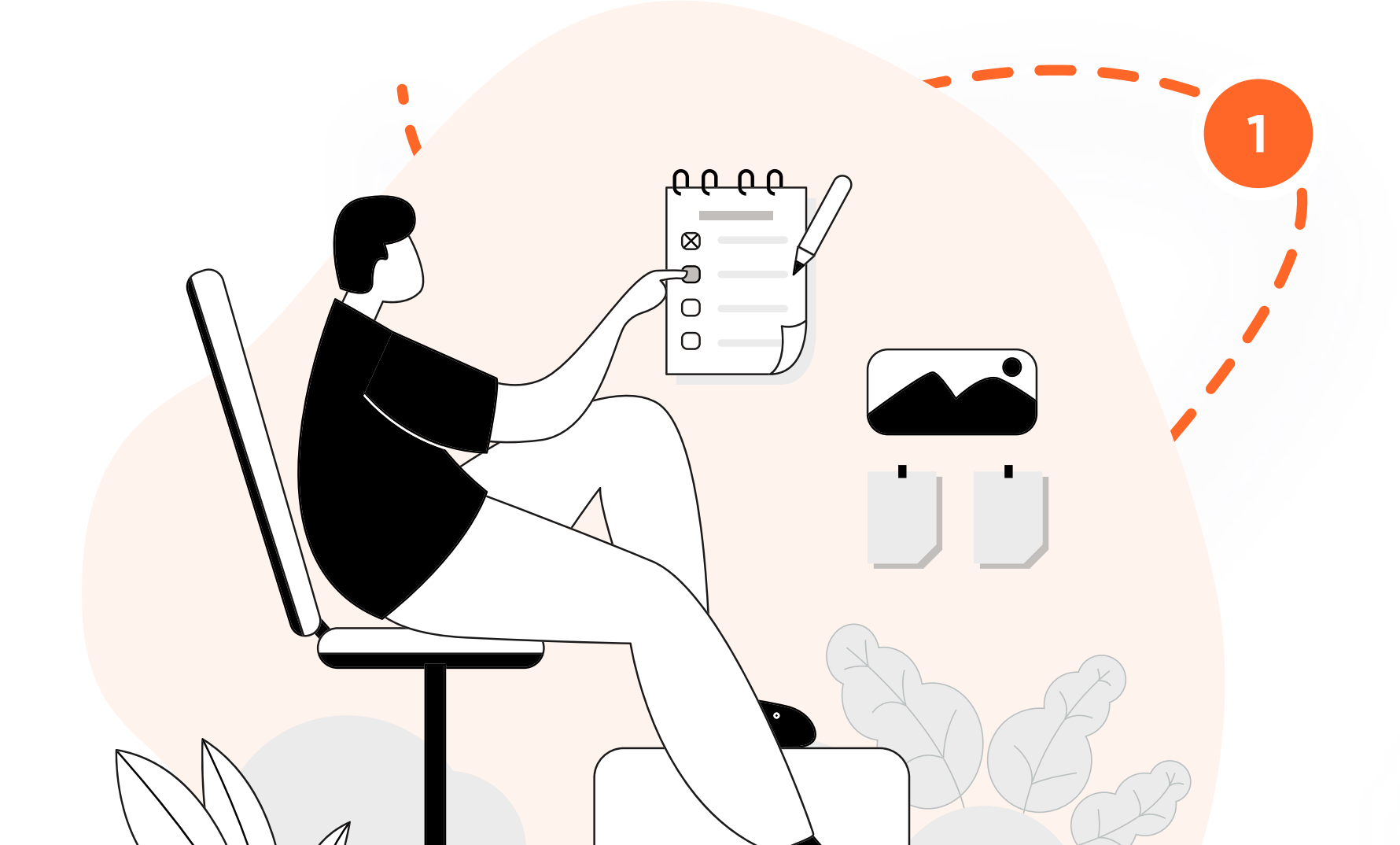

# $\sum$ Publiez une offre d'emploi pour votre **prochaine prestation et laissez votre équipe s'inscrire elle-même.**

**Découvrez comment vous pouvez trouver rapidement du personnel en permettant à votre équipe de** s'inscrire elle-même pour votre prochaine mission > tout cela grâce au Job Board de Rentman.

### **Le Problème**

## **Parfait pour:**

**POUR REMPLACER:**

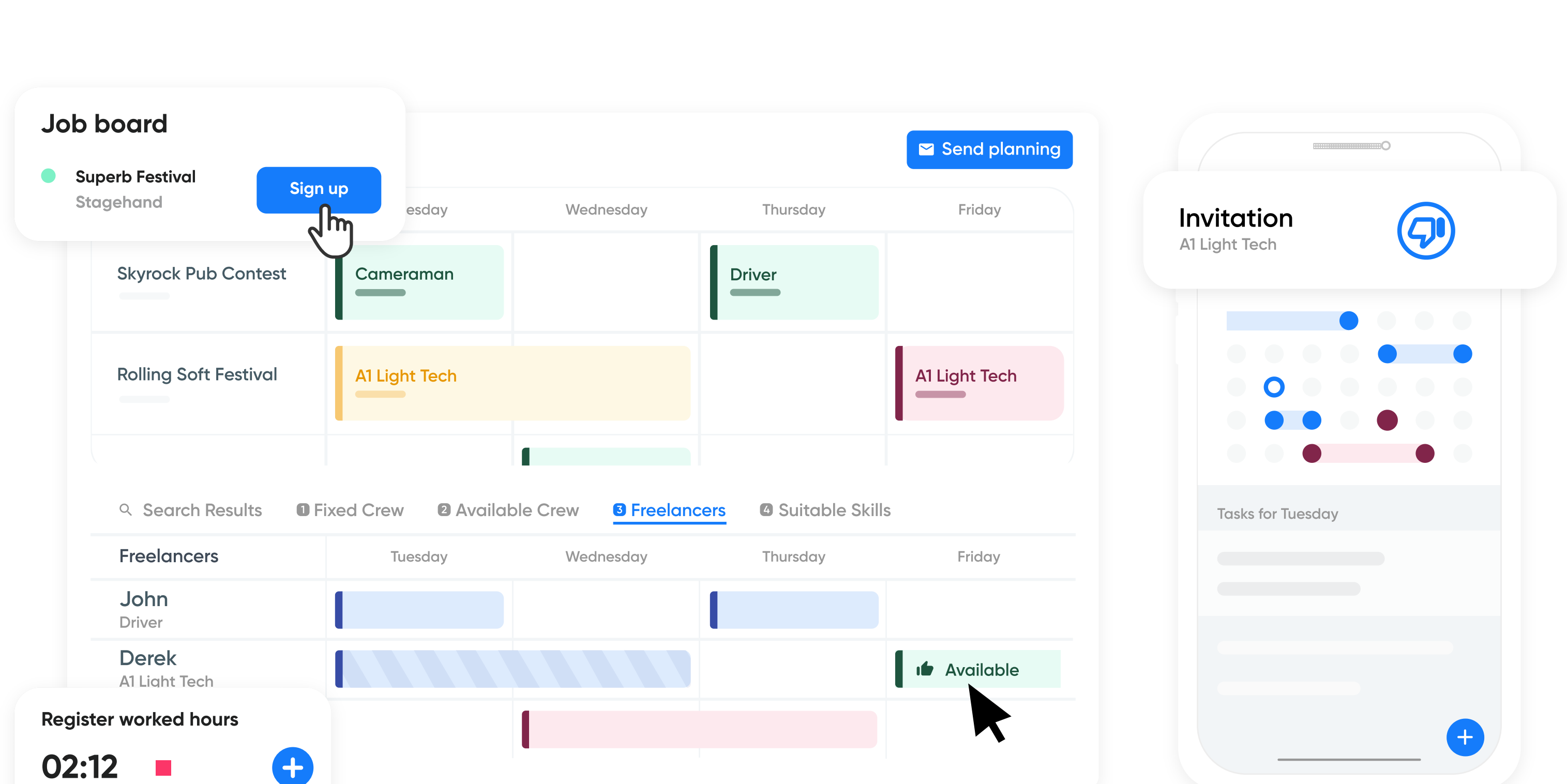

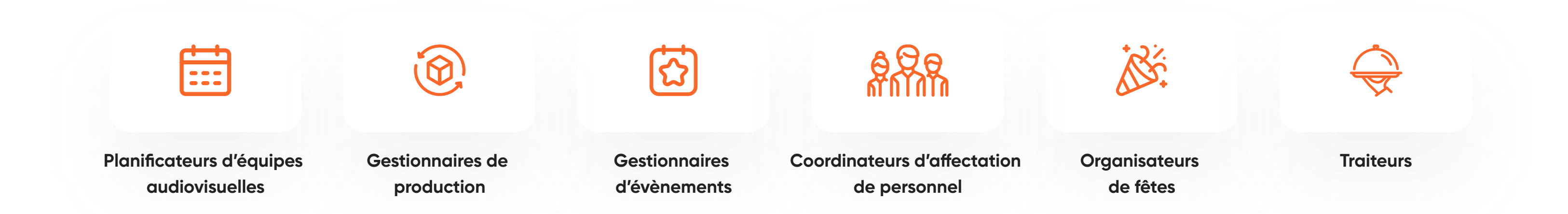

**Déterminez la bonne personne pour chaque poste. S** 

### **Planifier**

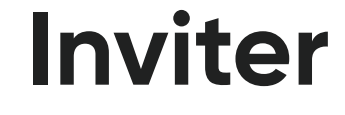

**Rentman permet aux planificateurs d'équipes et aux membres du personnel de collaborer** efficacement à l'aide du Job Board.

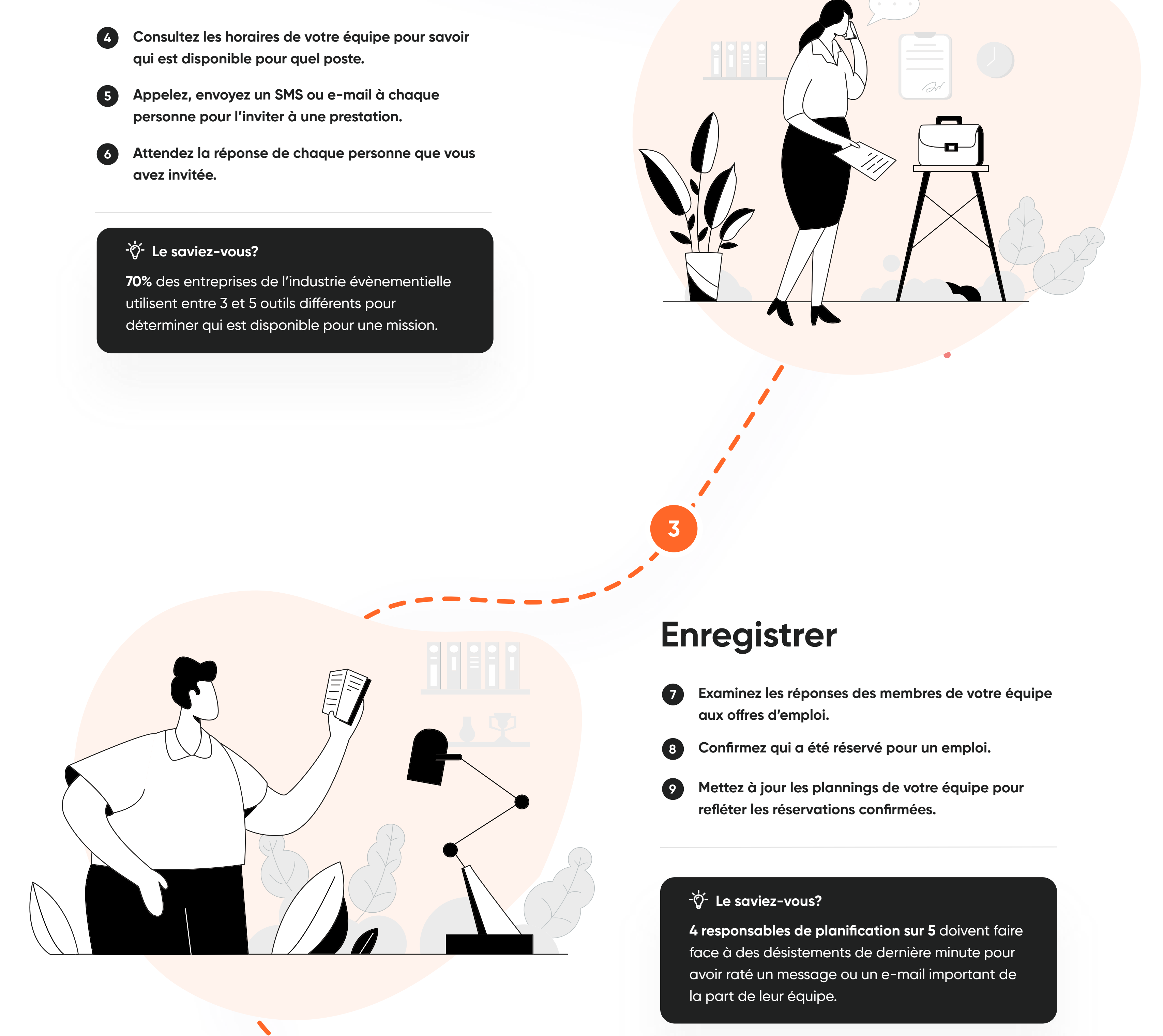

- **Préparez une liste de tous les emplois nécessaires**  $\blacksquare$ **pour chaque prestation.**
- **Dressez une liste de candidat·e·s pour chaque**   $\left( 2\right)$ **poste.**

**Ne perdez pas de temps à choisir qui vous devriez inviter pour une prestation.**  Utilisez plutôt le Job Board de Rentman pour affecter rapidement du **personnel sur des évènements et rationaliser vos flux de travail.**

Le Job Board de Rentman vous offre la possibilité de **Avec le Job Board, vous pouvez également mettre en place consulter la liste des membres du personnel qui postulent un système de candidature selon le principe du premier arrivé, premier servi. De cette façon, vous n'avez pas à avant de confirmer qui sera retenu pour le poste. De cette manière, vous gardez le contrôle sur les personnes qui sont vérifier manuellement qui a postulé – toute personne dont la candidature a été retenue sera automatiquement inscrites sur telle ou telle prestation. programmée sur le poste. DESCRIPTION Job Board**  $\equiv$  My schedule 自主自 **Superb Festival** Sign up Stagehand 固Q Book to: Or  $\sqrt{m}$ -5 **Notifications automatiques Application mobile Laissez Rentman envoyer à votre équipe des notifications Tenez les membres de votre personnel informés de vos** push concernant les offres d'emploi que vous avez publiées **derniers postes vacants grâce à notre application mobile. sur le Job Board afin de garder tout le monde informé des derniers postes vacants.**

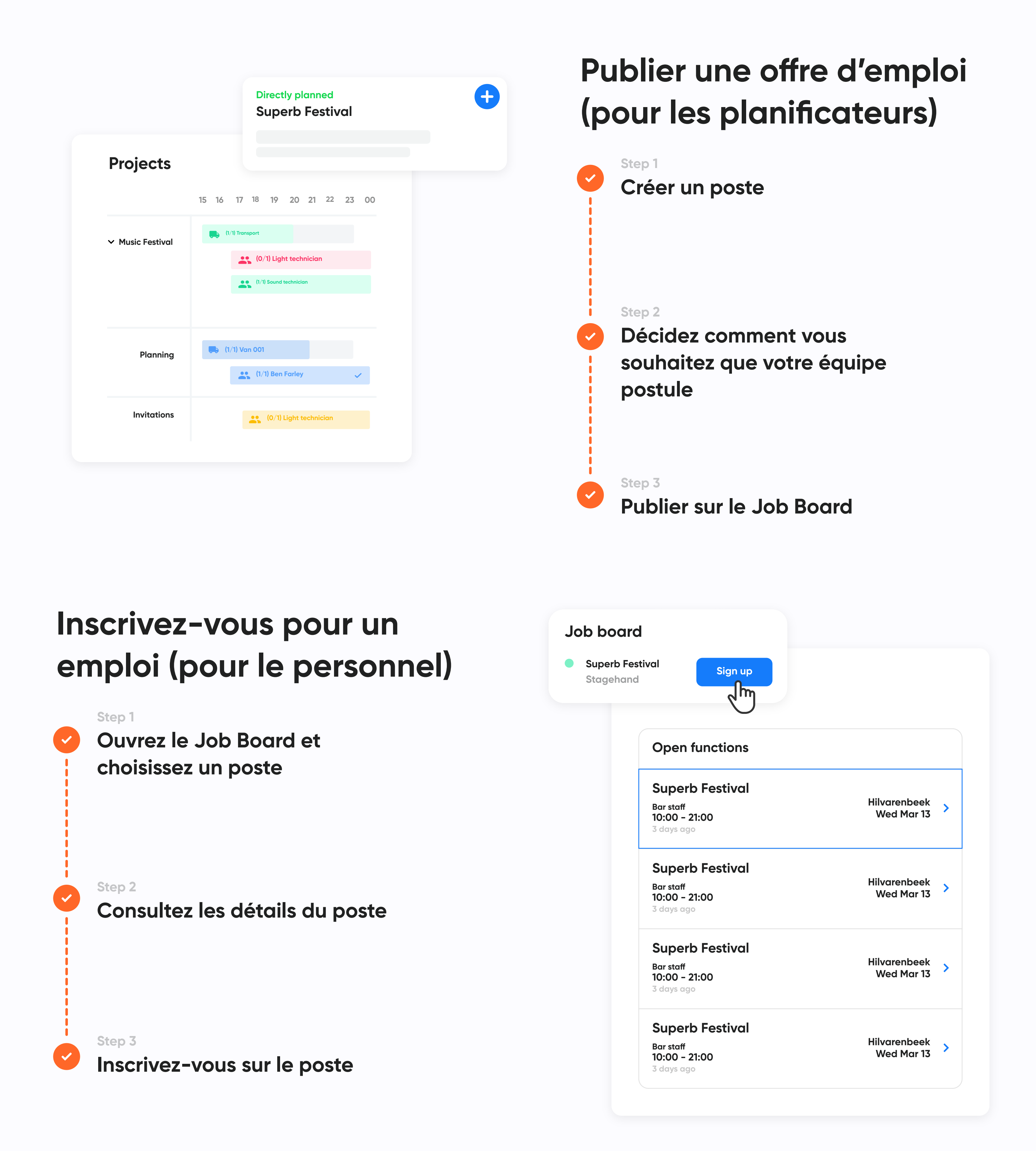

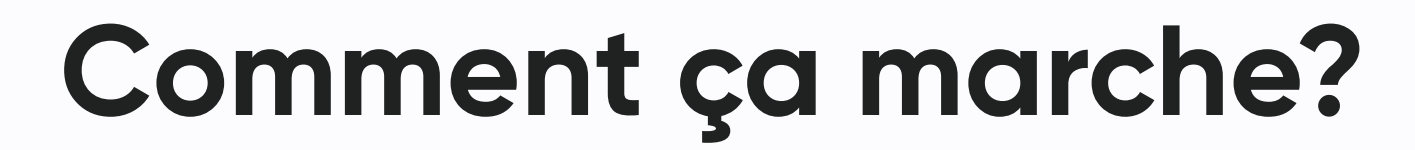

Il faut en moyenne **20 minutes** à un planificateur

<sup>-</sup> $\phi$ <sup>-</sup> Le saviez-vous?

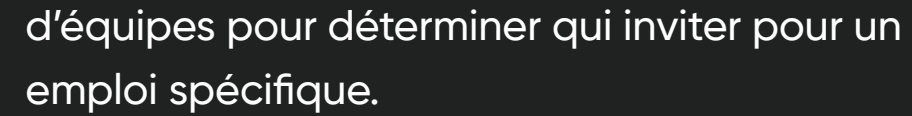

**Vous voulez une description détaillée de tout ce que vous pouvez faire avec le Job Board de Rentman ? Consultez notre article du [Centre de support](https://support.rentman.io/hc/fr/articles/13996376771730-Job-board) pour en savoir plus.**

 **Avec Rentman, vous disposez d'un endroit centralisé pour accéder rapidement aux informations dont vous avez besoin afin de réserver les bonnes personnes pour les missions et de gérer facilement les changements de dernière minute.**

# **Fonctionnalités**

#### **Planning définitif**

#### **Brouillon de planning**

# **Testimonials**

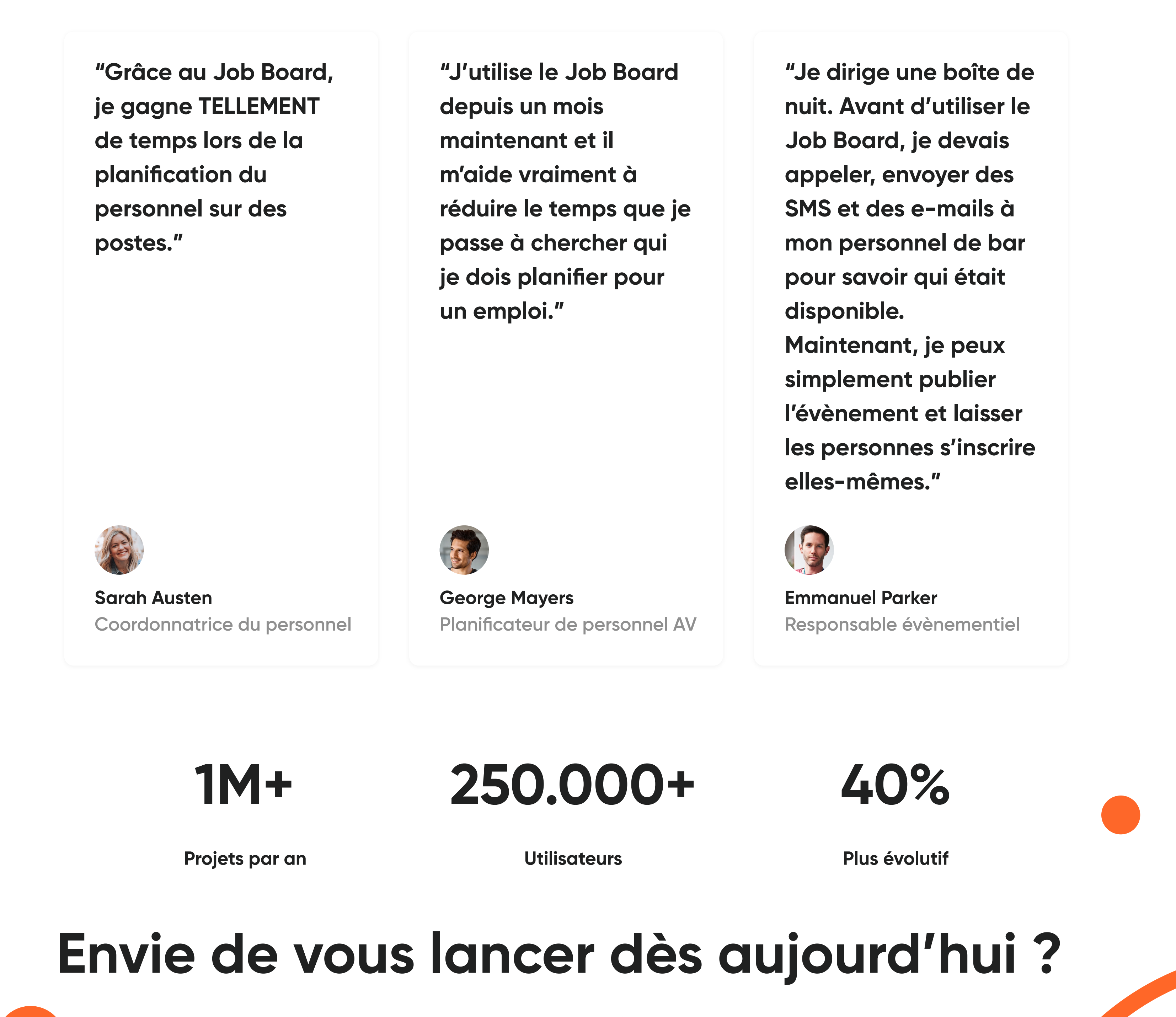

**Plus de 1 400 entreprises dans le monde utilisent le Job Board de Rentman pour programmer leurs équipes sur des prestations.**

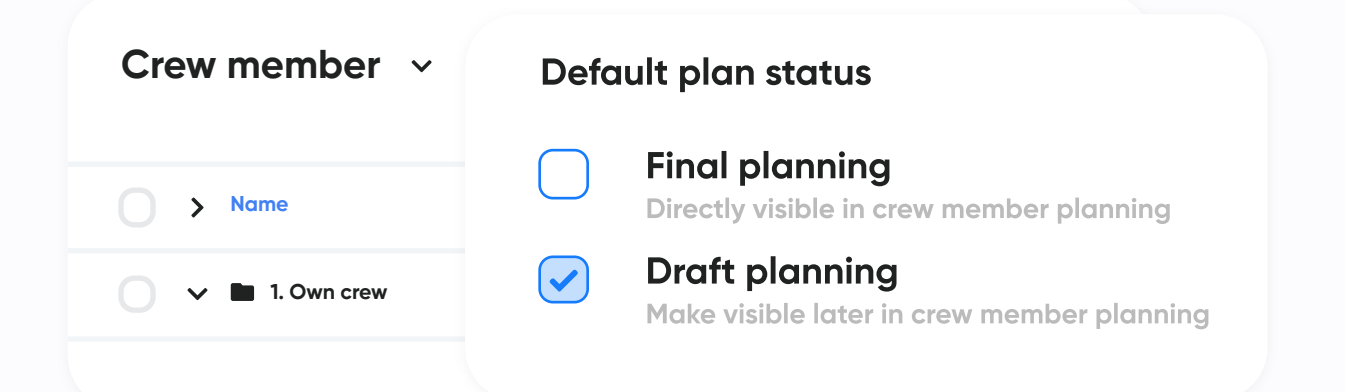

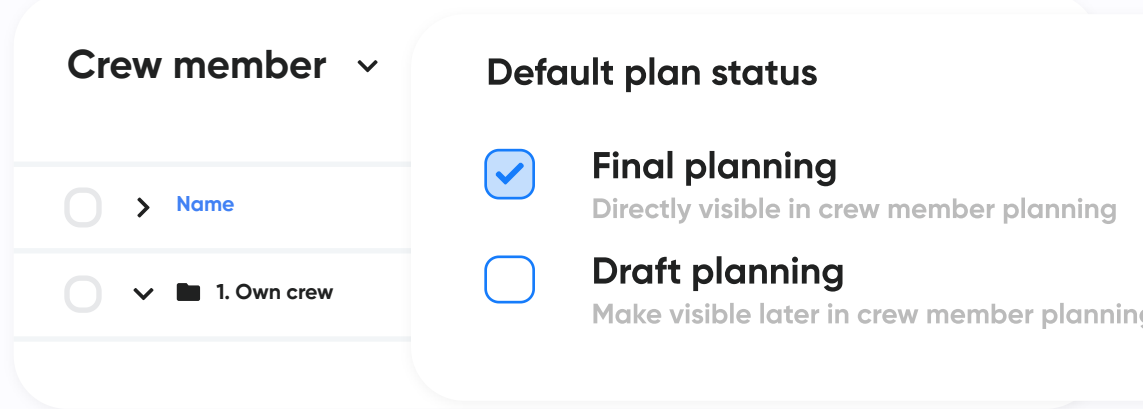

**[Faites un essai Rentman gratuit de 30 jours](https://rentmanapp.com/register?lang=en&_ga=2.42850597.1212359478.1699256144-1712974163.1694005675&_gl=1*1bzxuic*_ga*MTcxMjk3NDE2My4xNjk0MDA1Njc1*_ga_98P3MPT3GK*MTY5OTI3Njk5Ni4yMzIuMS4xNjk5Mjc5ODA3LjU3LjAuMA) - sans engagement. Essai gratuit de 30 jours pour - accéder à un des fonctionnalités illimitées - Aucune carte de crédit requise.**

**<https://rentman.io/fr/solutions/suivi-des-heures>**

**Parlez à un(e) expert(e) Netherlands Canada & USA**

**In**  $f$  **D [Insta](https://www.youtube.com/@RentmanRentalSoftware)**  $\sim$  Sales@rentman.io

 $\leftarrow$  (+31) 30 227 1844  $\leftarrow$  929-202-2300

**Suivez-nous**

**JOBBOARD**